## Cheatography

## Java Webstart Cheat Sheet

by Huluvu424242 [\(FunThomas424242\)](http://www.cheatography.com/funthomas424242/) via [cheatography.com/19991/cs/3047/](http://www.cheatography.com/funthomas424242/cheat-sheets/java-webstart)

## Berechtigungen

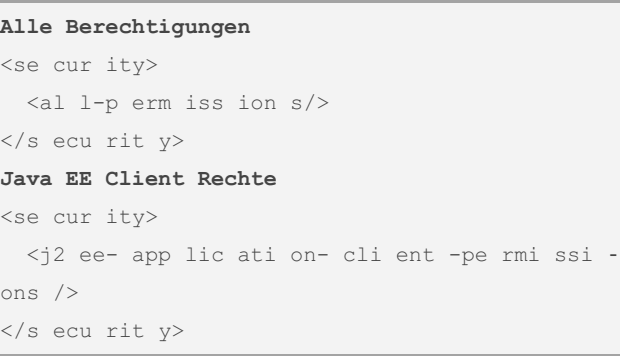

## JNLP Descriptor (schematisch)

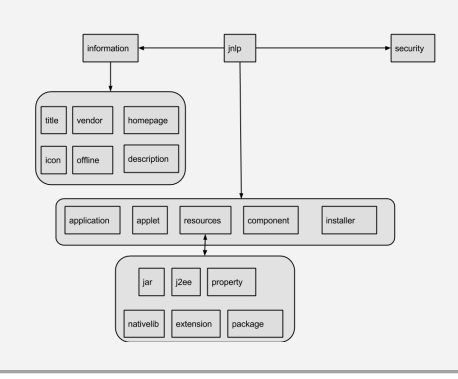

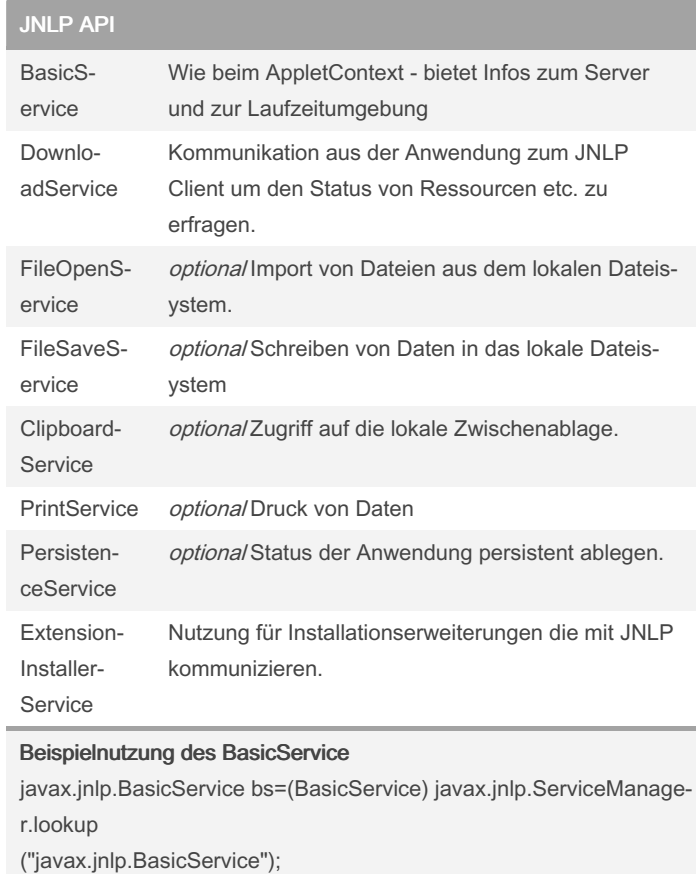

Published 13th December, 2014. Last updated 11th May, 2016. Page 1 of 1.

Sponsored by ApolloPad.com Everyone has a novel in them. Finish Yours! <https://apollopad.com>

By Huluvu424242 (FunThomas424242)

[cheatography.com/funthomas424242/](http://www.cheatography.com/funthomas424242/)

[github.com/Huluvu424242](https://github.com/Huluvu424242)